Electronic Supplementary Material (ESI) for Digital Discovery. This journal is © The Royal Society of Chemistry 2023

SQUIRES *et al.* MICROSTRUCTURE INPAINTING

## Supplementary Information

Training data

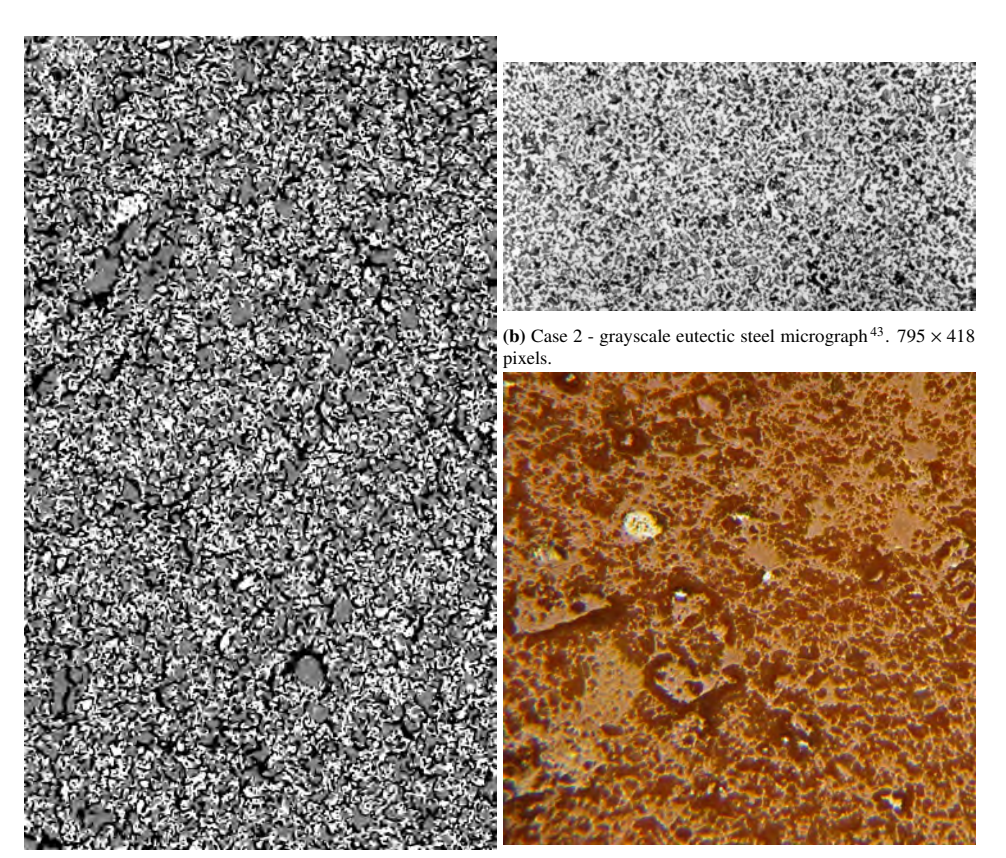

(a) Case 1 - 3-phase segmented SOFC micrograph<sup>42</sup>. 1326  $\times$  (c) Case 3 - colour terracotta pot micrograph<sup>43</sup>. 400 $\times$ 400 pixels. 2286 pixels.

### Seed propagation

The design of the architecture means that approximately one seed corresponds to an 8x8 region. However, this is not exactly the case and the reader is directed to<convolv.in> to explore the way different configurations of convolutions affect the output size of the network. To visualise the effect of changing seeds on the output of the generator, a baseline sample was generated from a single random seed. Then, marching outwards, the seed is changed one step at a time, and the difference between the resulting output and the baseline is taken. This is then summed in one spatial direction, and plotted in Figure 2. The central  $2x2$  region affects a region approximately  $32<sup>2</sup>$ , each step following roughly increases the effected region by 8 pixels on each side.

Supplementary Figure 1: Full datasets used in training for each case study.

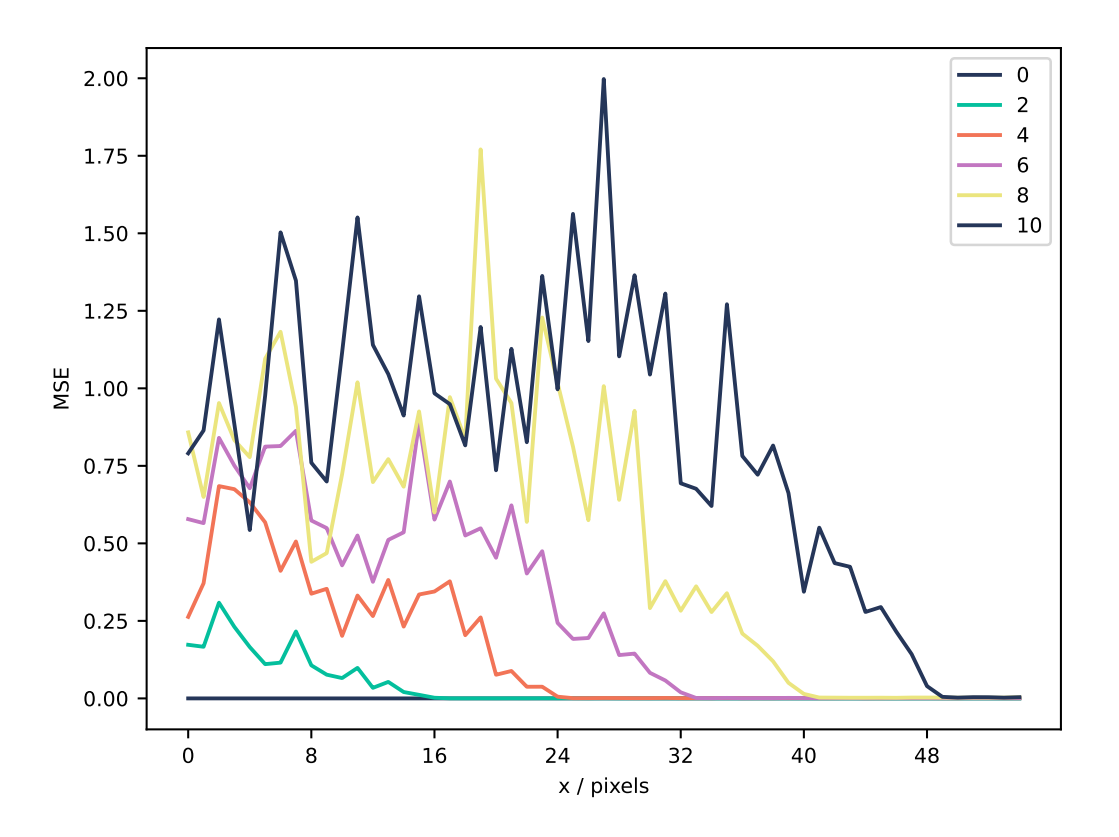

Supplementary Figure 2: A plot showing the MSE between a baseline image and a generated image with the seeds changed. The original size of the image is  $112 \times 112$  pixels, generated from a  $16 \times 16$  seed. The x-axis is moving away from the center of the image, and the different lines correspond to different  $n \times n$  squares of seeds being changed in the center of the image.

#### Volume fraction KS tests

The p-values for the KS tests between the distribution of volume fractions for the three-phase SOFC material in case 1. To calculate these, a KS test was performed between the ground truth of each phase and the corresponding method.

| Phase        |      |                         | G rand. G fixed Seed opt. Seed rand. |       |
|--------------|------|-------------------------|--------------------------------------|-------|
| Pore         | 0.73 | $1.2e-12 \quad 4.6e-08$ |                                      | 0.43  |
| Metal        | 0.91 | $2.3e-16$ 1.1e-45       |                                      | 0.022 |
| Ceramic 0.97 |      | $7.3e-0.5$ $4.9e-50$    |                                      | 0.022 |

Supplementary Table 1: KS test p-values of the volume fraction distributions for each of the methods for unoptimised and optimised cases across each three phases.

The results clearly show G rand performs the best, achieving a less significant result than the seed rand case. Although the G fixed method performs much worse than either random method, it achieves a p-value many orders of magnitude larger than the seed opt case, indicating that the seed opt distributions are more significantly different to the ground truth.

## Network architecture

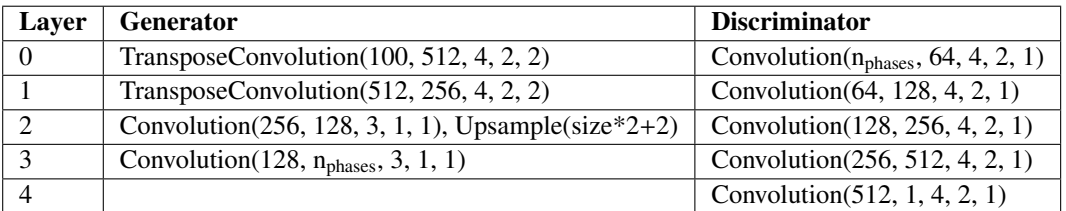

Supplementary Table 2: Network architecture and hyperparameters for both discriminator and generator networks. The number of phases (nphases) is a parameter that varies depending on the input type. For *Convolution* and *TransposeConvolution* the order of the hyperparameters is *(input channels, ouput channels, kernel size, stride, padding)*. For *Upsample* the hyperparameter is *output size*, and the method used is a bilinear interpolation.

# Generated examples

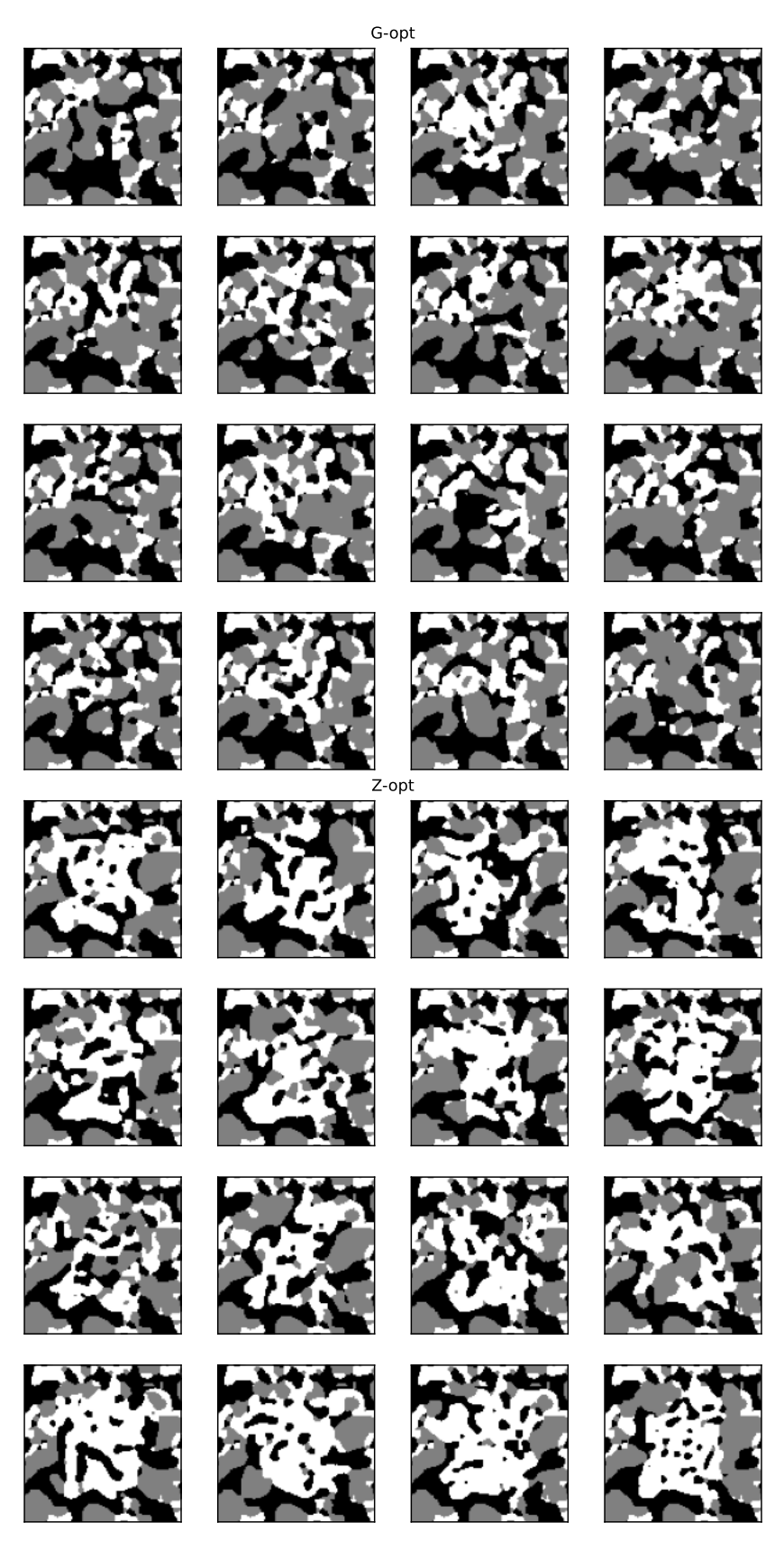

Supplementary Figure 3: 16 generated inpainting examples for each method. Case 1 - 3-phase segmented SOFC micrograph.

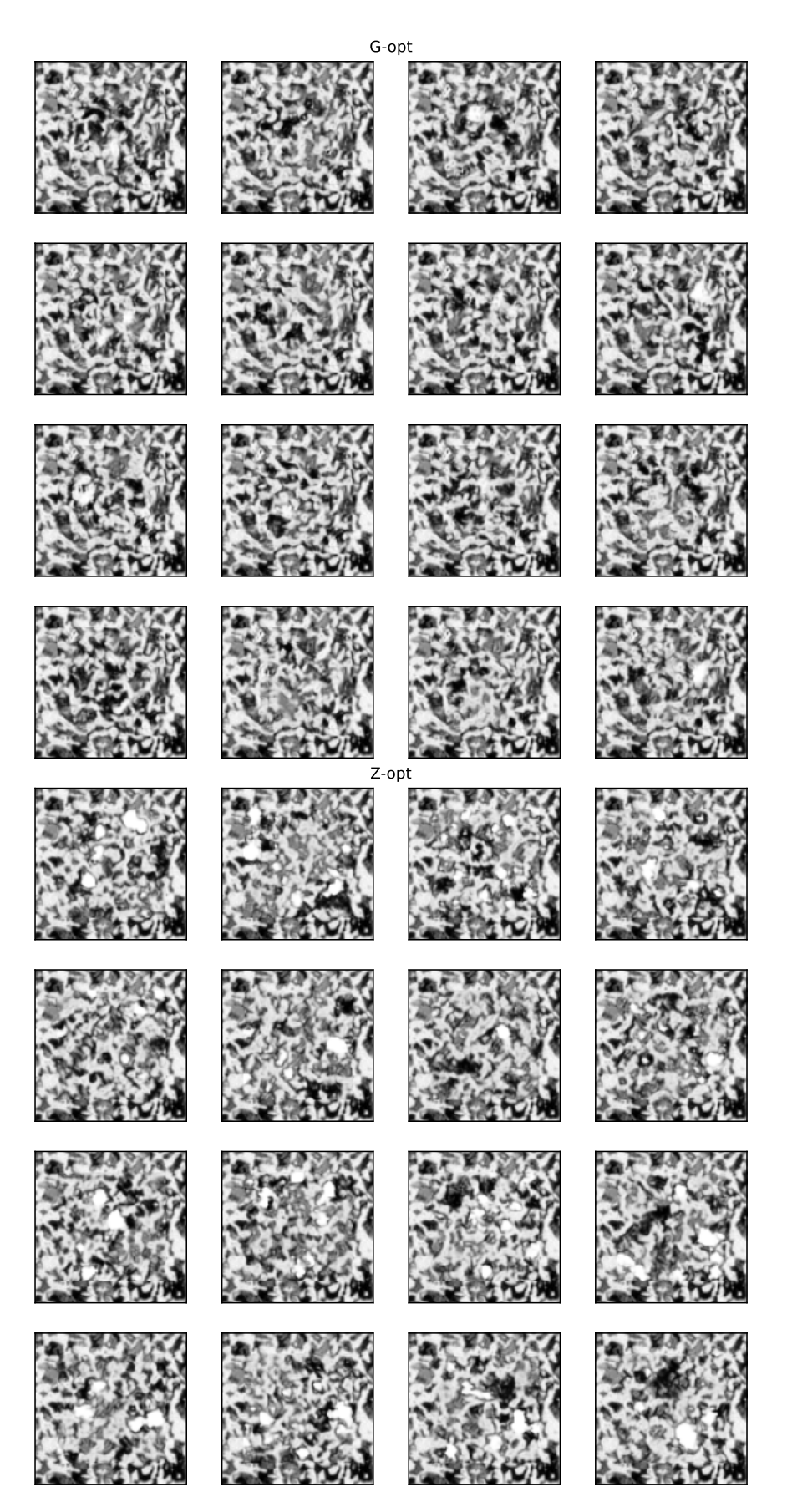

Supplementary Figure 4: 16 generated inpainting examples for each method. Case 2 - grayscale eutectic steel micrograph.

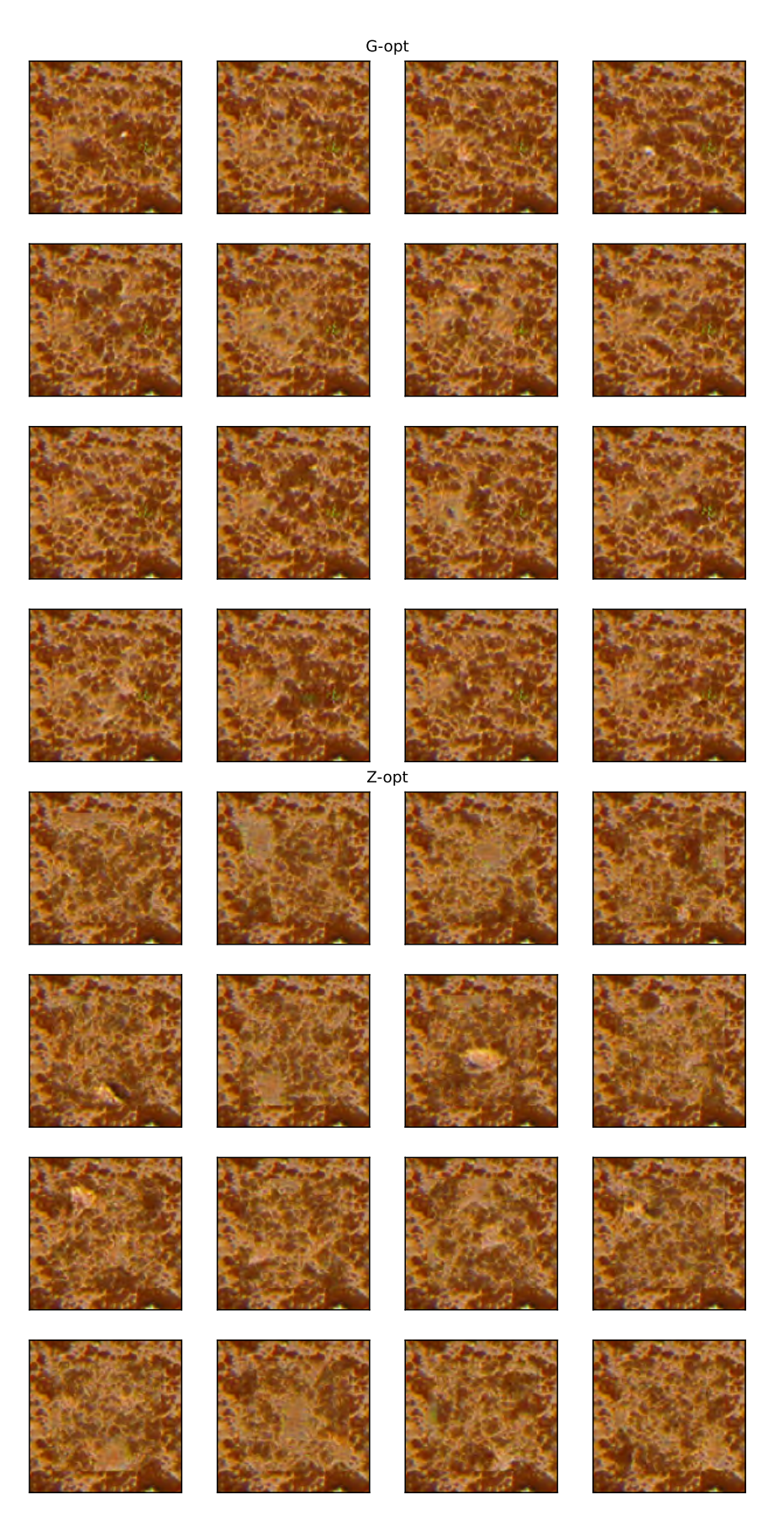

Supplementary Figure 5: 16 generated inpainting examples for each method. Case 3 - colour terracotta pot micrograph.